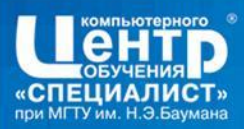

红面和红色

## Создание и управление потоками

## java.lang.Thread

Александр Кораблин

**WWW.SPECIALIST.RU** 

1

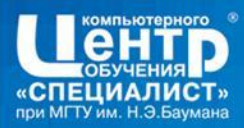

தோளே தொண்டி

## • Плюсы и минусы многопотокового программирования

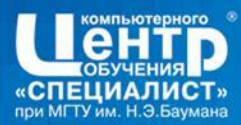

## **The Thread Class**

- **• static Thread currentThread( )** Returns a reference to a Thread object that represents the invoking thread.
- long getID( ) Returns a thread's ID.
- final String getName() Obtains a thread's name.
- final int getPriority() Obtains a thread's priority.
- Thread.State getState() Returns the current state of the thread.
- static boolean holdsLock(Object o) Returns true if the invoking thread holds the lock on obj.
- **• void interrupt( )** Interrupts a thread.
- static boolean interrupted( ) Returns true if the invoking thread has been interrupted.
- final boolean isAlive() Determines whether a thread is still running.
- final boolean isDaemon() Returns true if the invoking thread is a daemon thread.
- boolean isInterrupted() Returns true if the thread on which it is called has been interrupted.
- 

**• final void join( )** Waits for a thread to terminate.

- **• void run( )** Entry point for the thread.
- 
- final void setName(String thrdName) Sets a thread's name to thrdName.
- 
- 
- -

**• final void setDaemon(boolean** how) If how is true, the invoking thread is set to daemon status.

final void setPriority(int level) Sets a thread's priority to level.

static void sleep(long *milliseconds*) Suspends a thread for a specified period of milliseconds.

**•• void start( ) <b>EXECU** Starts a thread by calling its run( ) method.

• static void yield( ) Yields the CPU to another thread.

#### **WWW.SPECIALIST.RU**

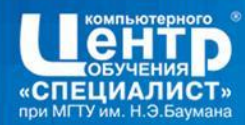

#### Создание потока

```
class MyThread1 extends Thread {
MyThread1() {
   super("name");
   …….}
public void run() {
    System.out.println("starting…..");
   try {
      ……..}
    catch(InterruptedException exc) {
      System.out.println("interrupted…..");
      } }}
```
Class Demo { public static void main(String args[]) { System.out.println("Main thread starting....");  $MyThread1$  thread = new MyThread1(); thread.start(); ․ ԼԳ․ ԼԳԼ․ ԼԳԼ․ ԼԳԼ․

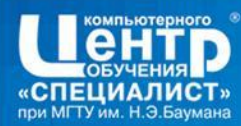

## Создание потока (второй способ)

```
class MyThread2 implements Runnable {
MyThread2() {
// new Thread(this, "name") . start();
…….}
public void run() {
    System.out.println("starting…..");
   try { ……..}
    catch(InterruptedException exc) {
      System.out.println("interrupted…..");
      } }}
```
Class Demo { public static void main(String args[]) { System.out.println("Main thread starting....."); **Thread thread= new Thread(new MyThread2());** thread.start(); ...........

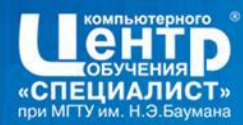

## Анонимный класс

## new Thread() {

}

红面点面

}

### public void run() {

System.out.println("starting…..");

try { ……..}

catch(InterruptedException exc) {

System.out.println("interrupted…..");

 $}$ .start(); // доступ только к полям "final"

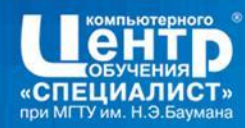

#### Ожидание завершения потока

```
Class Demo {
public static void main(String args[]) {
    System.out.println("Main thread starting.....");
    Thread thread= new Thread(new MyThread2());
    thread.start();
     ...........
    try {
       thread.join(); \frac{1}{1} ждём – нет загрузки CPU
    // thread.join(1000); 
    // while(thread.isAlive()) \{ ..... } // загружаем CPU работой
    FOR THE RUT PRY !
    catch(InterruptedException ex) {
      System.out.println("main interrupted.....");
     }<br>}
                             смотреть Demo1市工房工商工会
                                                 WWW.SPECIALIST.RU
```
7

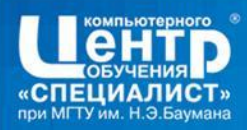

#### Завершение потока

#### • return

..................

**THE KIT TVY** 

市 康 御 郎

## • Daemon thread

Thread thread= new Thread(new MyThread2()); thread.setDaemon(true); thread.start();

suspend( ), resume( ), stop() - deprecated interrupt()

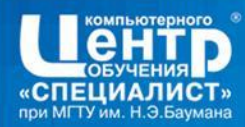

## Interrupt a Thread

- Пример 1.
- создать класс «MyThread» реализ. инт. Runnable
- переопределить метод run()
- в этом методе :
	- получить имя потока
	- реализовать цикл с продолжительной работой
	- на каждой итерации проверять состояние потока
	- если поток прерван, то завершить цикл
- создать класс "Demo"

市 康 御 郎

• реализовать метод "main"

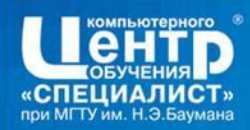

#### Наблюдение за состоянием потока getState()

BLOCKED - The thread is blocked, which means that it is waiting for access to a synchronized code.

- NEW The thread has been created, but its start( ) method has not yet been called.
- RUNNABLE The thread is either currently executing or will execute as soon as it gets access to the CPU.

TERMINATED - The thread has ended. A thread ends when its run( ) method returns,

 or when the thread is stopped via a call to stop( ). (Note that stop( ) is deprecated and should not be used.)

TIMED\_WAITING - The thread is suspended, waiting on another thread for a specific period of time. This can occur because of a call to the timeout versions of sleep( ), wait( ), or join( ), for example.

WAITING - The thread is suspended, waiting on another thread. This can occur

because of a call to the non-timeout versions of wait( ) or join( ),

for example.

前1 歳1 御1

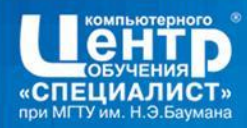

{

};

 $\{$ 

**}** 

**COUR** 

#### Локальная память потока

**private static** ThreadLocal<Integer> threadLocal = new ThreadLocal<Integer>()

protected Integer initialValue()

return new Integer(0);

смотреть Demo2

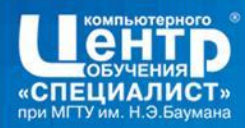

#### Синхронизация потоков

# synchronized type method(arg-list){ // synchronized method body } synchronized(objref) { // synchronized statements }<br>} - делать пример 2

前 康 御

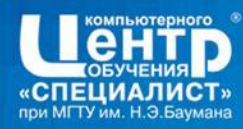

## Взаимодействие потоков

```
class Test {
boolean ready = false;
synchronized void waitFor() {
     try {
        while(!ready) wait();
     } catch(InterruptedException exc) {
        System.out.println("Interrupted…..");
    }
}
synchronized void goNow() {
     ready = true;notify();
     }<br>}
                         } смотреть Demo3
         施工
            或1 偷1
```
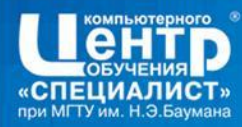

## Группы потоков

```
MyThread a = new MyThread();
MyThread b= new MyThread();
```
红面点面打

ThreadGroup gr = new ThreadGroup("name");

```
Thread t1= new Thread(qr, a, "Thread #1");
Thread t2= new Thread(gr, b, "Thread #2");
t1.start();
t2.start();
```
Thread threads[] = new Thread[**gr.activeCount**()]; **gr.enumerate**(threads); for(Thread t : threads) System.out.println(t.getName()); **gr.interrupt();**

14

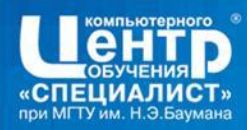

- что ещё нужно ….
	- читатель/писатель
	- код завершения потока
	- пул потоков
	- проверка доступности ресурса
- JDK 1.5

而

**鹿1 仙1** 

- java.util.concurrent.\*; смотреть Demo4
	-
- java.util.concurrent.locks<sup>\*;</sup>

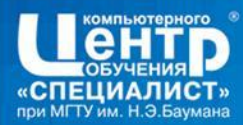

#### делать пример 3

前1 歳1 倫1 食

ReadWriteLock lock = new ReentrantReadWriteLock(); Lock  $rI = lock.readLock()$ ; Lock  $wl = lock.writeLock()$ ;

- rl.lock(); ............. rl.unlock();
- $if (rl.tryLock()) \{$  ............... rl.unlock(); }
- $\blacksquare$  if (rl.tryLock(5, TimeUnit.SECONDS)) { . rl.unlock(); }